# Computer Vision

MSc in Informatics, option Graphics, Vision and Robotics James L. Crowley

Fall Semester 13 november 2008

# Lesson 5 Bayesian Image Analysis and Recognition

## **Lesson Outline:**

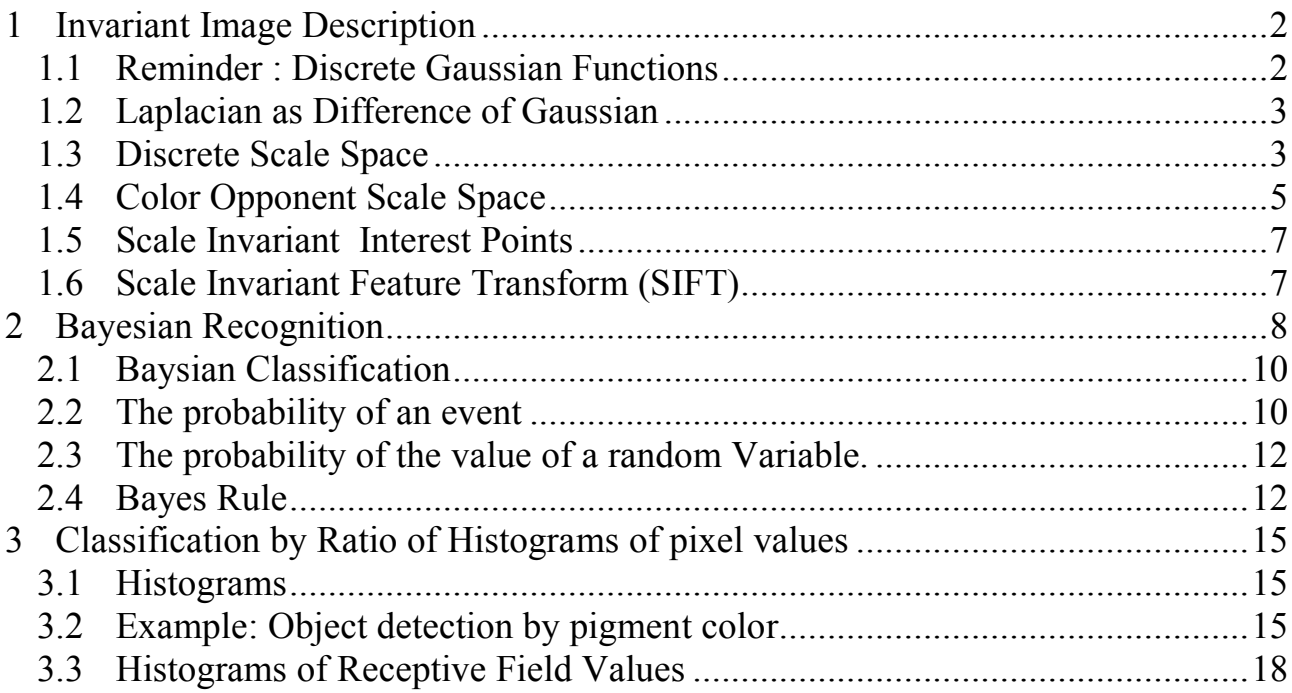

## **1 Invariant Image Description**

#### **1.1 Reminder : Discrete Gaussian Functions**

Let 
$$
G(i, j, \sigma) = e^{-\frac{(j^2 + j^2)}{2\sigma^2}} = e^{-\frac{i^2}{2\sigma^2}} * e^{-\frac{j^2}{2\sigma^2}}
$$
  
 $\vec{\nabla}G(i, j, \sigma) = \begin{pmatrix} G_x(i, j, \sigma) \\ G_y(i, j, \sigma) \end{pmatrix}$ 

For an image  $P(i, j)$ , the derivatives can be approximated by convolution with Derivatives of Gaussians

$$
P_x(i, j) \approx P^* G_x(i, j, \sigma)
$$
  
\n
$$
P_y(i, j) \approx P^* G_y(i, j, \sigma)
$$
  
\n
$$
P_{xx}(i, j) \approx P^* G_{xx}(i, j, \sigma)
$$
  
\n
$$
P_{xy}(i, j) \approx P^* G_{xy}(i, j, \sigma)
$$
  
\n
$$
P_{yy}(i, j) \approx P^* G_{yy}(i, j, \sigma)
$$

Note: it is NECESSARY to specify σ. Small σ is not necessarily best.

'

( )

The Gradient  $\vec{\nabla}$  $\vec{\nabla}P(i, j)$  is calculated by  $P(i, j)$ \*  $\Rightarrow$  $\nabla G(i, j, \sigma)$ 

 $\big(\mathbf{G}_{y}(l, J, 0))\big)$ where  $\Rightarrow$  $\nabla G(i, j, \sigma) =$  $G_x(i,j,\sigma)$  $G_{y}(i, j, \sigma)$  $\sqrt{ }$  $\setminus$  $\overline{\phantom{a}}$ 

Gradient:  $\Rightarrow$  $\nabla P(i, j) =$  $P_x(i,j)$  $P_{y}(i, j)$ #  $\setminus$  $\overline{\phantom{a}}$  $\setminus$ '  $\vert \approx$  $\vec{r}$  $\nabla(P * G(i, j, \sigma)) = P *$ 

Laplacien:  $\nabla^2 P(i, j) = P^* \nabla^2 G(i, j, \sigma) = P_{xx}(i, j) + P_{yy}(i, j) \approx P^* G_{xx}(i, j, \sigma) + P^* G_{yy}(i, j, \sigma)$ 

 $\Rightarrow$ 

 $\nabla G(i, j, \sigma) =$ 

 $P^*G_x(i,j,\sigma)$  $P * G_y(i, j, \sigma)$ 

 $\setminus$ 

'  $\overline{\phantom{a}}$ 

#

 $\backslash$  $\mathsf I$ 

Gaussian Derivatives are Steerable:

$$
G_i^{\theta}(x, y, \sigma) = \cos(\theta) \cdot G_x(x, y, \sigma) + \sin(\theta) \cdot G_y(x, y, \sigma)
$$

Thus:

1st order  $P_i^{\theta}(i, j) = Cos(\theta)P_x(i, j) + Sin(\theta)P_y(i, j)$ 2nd order  $P_1^{\theta}(i, j) = Cos(\theta)^2 P_{xx}(i, j) + Sin(\theta)^2 P_{yy}(i, j) + 2Cos(\theta)Sin(\theta)P_{xy}(i, j)$ 3rd order  $P_3^{\theta}(i, j)$  =  $Cos(\theta)^3 P_{xxx}(i, j)$  +  $Cos(\theta)^2 Sin(\theta) P_{xy}(i, j)$  +  $Cos(\theta) Sin(\theta)^2 P_{xy}(i, j)$  +  $Sin(\theta)^3 P_{yy}(i, j)$  By steering the derivatives to the local orientation, we obtain an "invariant" measure of local contrast. We can also "steer" in scale to obtain invariance to size.

Note, we can NOT steer the mixed derivatives, i.e  $P_{xy}(i,j)$ 

## **1.2 Laplacian as Difference of Gaussian**

Diffusion Equation:  $\nabla^2 G_x(i, j, \sigma) = G_{xx}(i, j, \sigma) + G_{yy}(i, j, \sigma) = \frac{\partial G(i, j, \sigma)}{\partial \sigma}$  $\partial \sigma$ 

As a consequence:  $\nabla^2 G(i,j,\sigma) \approx G(i,j,\sigma_j) - G(i,j,\sigma_j)$ 

and thus  $\nabla^2 P(i,j) \approx P^*G(i,j,\sigma_j) - P^*G(i,j,\sigma_j)$ 

where  $\sigma_1/\sigma_2 > \sqrt{2}$ 

#### **1.3 Discrete Scale Space**

Let  $P(i,j)$  be an image of size MxM samples. The image  $P(i,j,k)$  is sampled at a distance of  $\Delta s_k = 2^{(k-1)/2}$ 

| Let $O(t, t)$ , $\geq t$ be a Gaussian finer of $O_k \geq t$ |                    |                      |                     |
|--------------------------------------------------------------|--------------------|----------------------|---------------------|
| $\bf k$                                                      | $\sigma_k^2 = 2^k$ | $\sigma_k = 2^{k/2}$ | $S_k = 2^{(k-1)/2}$ |
|                                                              |                    | $\sqrt{2}$           |                     |
| 2                                                            |                    |                      | $\sqrt{2}$          |
|                                                              | δ                  | $2\sqrt{2}$          |                     |
|                                                              | 16                 | 4                    | $2\sqrt{2}$         |
|                                                              | 32                 | $4\sqrt{2}$          | 4                   |
| 6                                                            | 64                 |                      | $4\sqrt{2}$         |
| $\mathcal{L}$                                                | 128                | $8\sqrt{2}$          | 8                   |
| 8                                                            | 256                | 16                   | $8\sqrt{2}$         |
|                                                              | 512                | $16\sqrt{2}$         | 16                  |

Let *G*(*i, j, 2<sup>k/2</sup>*) be a Gaussian filter of  $\sigma_k^2 = 2^k$ 

Size of G(i, j,  $2^{k/2}$ )?  $R_k = 4\sigma_k$   $N_k = 2R_k + 1 = 8\sigma_k + 1 = 8(2^k) + 1 = 2^{k+3} + 1$ size  $N_k x N_k$  were  $N_k = 2^{k+3} + 1$ 

Then a Discrete Scale Space is

$$
P(i,j,k) = P(i,j) * G(i,j, 2^{k/2})
$$

There exists a fast  $O(N)$  pyramid algorithm for computing  $P(i,j,k)$ .

The pyramid automatically resamples each image at  $\Delta s_k=2^{(k-1)/2}$ 

The Gradient  $\vec{\nabla}$  $\vec{\nabla}P(i, j)$  is calculated by  $P(i, j)$ \*  $\vec{r}$  $\nabla G(i, j, \sigma)$ 

With Discrete Scale space, for any point i, j at level k:

$$
P_x(i,j,k) = P(i+s_k,j,k) - P(i-s_k,j,k)
$$
  
\n
$$
P_y(i,j,k) = P(i,j+s_k,k) - P(i,j-s_k^k,k)
$$
  
\n
$$
P_{xx}(i,j,k) = P(i+s_k,j,k) - 2P(i,j,k) + P(i-s_k,j,k)
$$
  
\n
$$
P_{yy}(i,j,k) = P(i,j+s_k,k) - 2P(i,j,k) + P(i,j-s_k,k)
$$
  
\n
$$
P_{xy}(i,j,k) = P(i+s_k,j+s_k,k) - P(i-2^k,j+s_k,k) - P(i+2,j-s_k,k) + P(j-s_k,j-s_k,k)
$$

Where  $s_k = \sigma_k/2 = 2^{(k-1)/2}$ 

Gradient: 
$$
\vec{\nabla}P(i, j, k) \approx \vec{\nabla}(P * G(i, j, 2^{\frac{k}{2}})) = P * \vec{\nabla}G(i, j, 2^{\frac{k}{2}}) = \begin{pmatrix} P_x(i, j, k) \\ P_y(i, j, k) \end{pmatrix}
$$
  
Laplacien:  $\nabla^2 P(i, j, k) = P * \nabla^2 G(i, j, \sigma) = P_{xx}(i, j, k) + P_{yy}(i, j, k) \approx P(i, j, k) - P(i, j, k - 1)$ 

 $\nabla^2 P(i, j, k) = P_{xx}(i, j, k) + P_{yy}(i, j, k) = P^* \nabla^2 G(i, j, \sigma_k) \approx P^* G(i, j, \sqrt{2\sigma_k}) - P^* G(i, j, \sigma_k) = P(i, j, k+1) - P(i, j, k+1)$ 

With this we can obtain a feature set for each pixel, i,j,k, for example.

$$
\vec{X}(i, j, k) = \begin{pmatrix} P^{L} \\ P^{C_{1}} \\ P^{C_{2}} \\ P_{x}^{L} \\ P_{y}^{L} \\ P_{y}^{C_{1}} \\ P_{y}^{C_{2}} \\ P_{x}^{C_{2}} \\ P_{y}^{C_{2}} \\ P_{y}^{L} \\ P_{xy}^{L} \\ P_{xy}^{L} \\ P_{yy}^{L} \end{pmatrix}
$$

At every point in the image, there will be some value of  $\sigma$  for which  $\nabla^2 P(i,j,k)$  will be a maximum in σ.

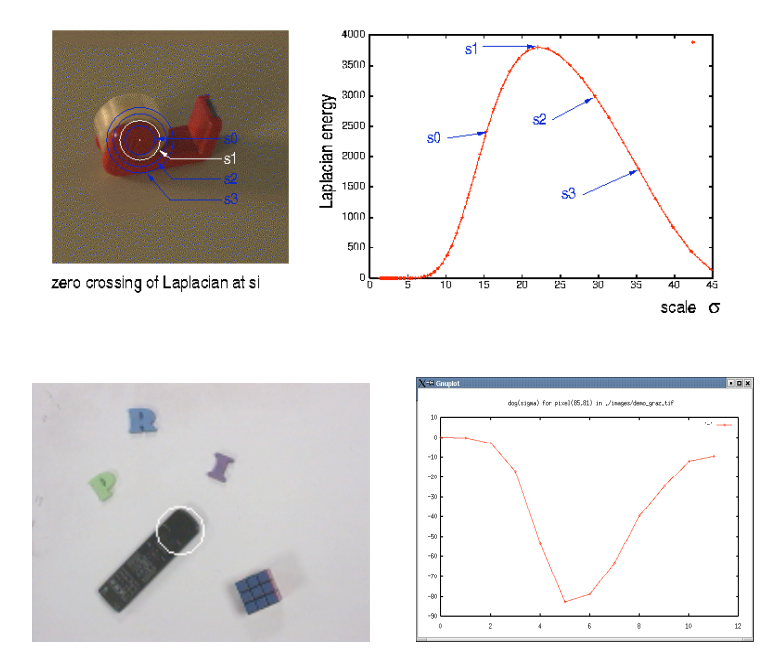

The scale  $\sigma_i$  is an "invariant" for the appearance at P(i,j).

$$
\sigma_i = \arg\underset{\sigma}{-\max} \{ P^* \nabla^2 G(i, j, \sigma) \}
$$
  
\n
$$
\sigma_i = \arg\underset{\sigma}{-\max} \{ \nabla^2_{\sigma^{-2^{k/2}}} P(i, j) \}
$$
  
\n
$$
\sigma_i = 2^{k_i/2} \text{where} \quad k_i = \arg\underset{k}{-\max} \{ P(i, j, k) - P(i, j, k - 1) \}
$$

## **1.4 Color Opponent Scale Space**

$$
(R, G, B) \Rightarrow (L, C_1, C_2) \qquad \begin{pmatrix} L \\ C_1 \\ C_2 \end{pmatrix} = \begin{pmatrix} 0.33 & 0.33 & 0.33 \\ -0.5 & -0.5 & 1 \\ 0.5 & -0.5 & 0 \end{pmatrix} \begin{pmatrix} R \\ G \\ B \end{pmatrix}
$$

This representation separates luminance and chrominance.

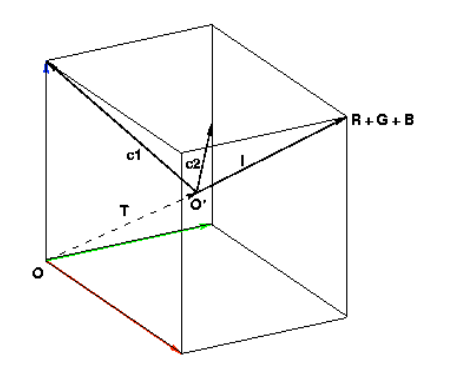

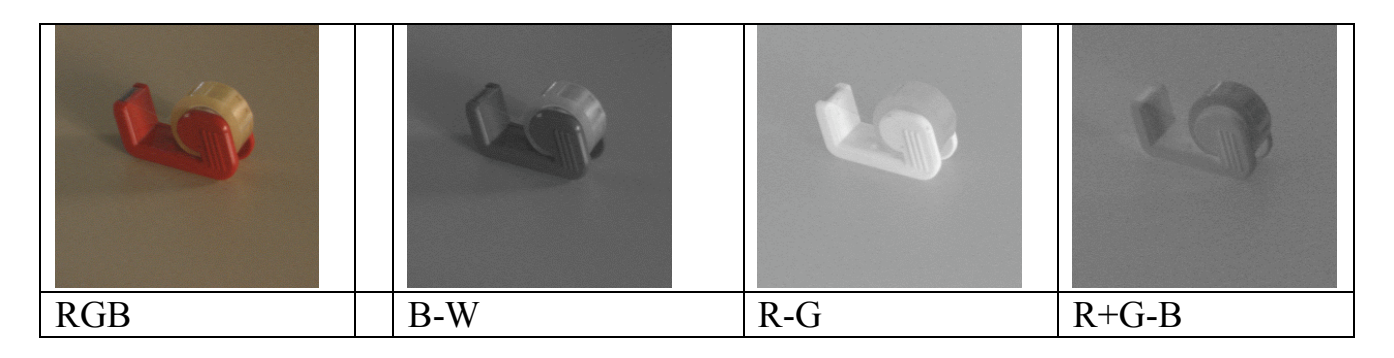

This makes it possible to "steer" the chrominance to an illumination color

$$
\begin{pmatrix}\nL \\
C_1 \\
C_2\n\end{pmatrix} = \begin{pmatrix}\n0.33 & 0.33 & 0.33 \\
-0.5 & -0.5 & 1 \\
0.5 & -0.5 & 0\n\end{pmatrix} \begin{pmatrix}\n\alpha_1 R \\
\alpha_2 G \\
\alpha_3 B\n\end{pmatrix}
$$

## **1.5 Scale Invariant Interest Points**

Let us define a "Local Maximum" operator as:

$$
\left\{x_m\right\} = Arg - LocalMax\{P(x)\} = \forall \, \exists \, \epsilon \leq \Delta x : P(x) \geq P(x + \epsilon)
$$

Local Max returns the set of values  $x_m$  for which P(x) is larger than P(x+ $\varepsilon$ ) within a neighborhood  $\pm s_k$ .

For the derivatives in a discrete pyramid,  $s_k = \sigma_k/2 = 2^{(k-1)/2}$ 

The Scale invariant "keypoints" are the local max of P in i,j,k:

$$
\left\{\vec{X}_m\right\} = Arg - LocalMax\{\nabla^2 P(i, j, k)\}
$$

Maximally stable invariant points are found as :

$$
X(i, j, k) = \arg\max_{i, j, k} \{ P(i, j, k) - P(i, j, k - 1) \}
$$

## **1.6 Scale Invariant Feature Transform (SIFT)**

*Notes not yet available*

# **2 Bayesian Recognition**

Recognition is a fundamental ability for intelligence, and indeed for all life. To survive, any creature must be able to recognize food, enemies and friends.

Recognition: The fact to recognize, to identify an object as itself. Identify: To recognize an entity as an individual Classify: The recognize an individual as a member of a class.

A class is defined by a membership test.

Classification is a process of associated an entity (or an event) as a member of a class. The entity is described by a vector of features, provided by an observation. The assignment of an entity to a class provided by a test made on the feature vector.

Features: observable properties that permit discrimination between classes.

A set of D features,  $x_d$ , are assembled into a feature vector  $\vec{X}$ 

$$
\vec{X} = \begin{pmatrix} x_1 \\ x_2 \\ \dots \\ x_D \end{pmatrix}
$$

For a feature vector,  $\vec{X}$ , a classifier is a process that proposes the identity of the class. This arrives in the form of a proposition  $\hat{\omega_k} = E \in Class C_k$ 

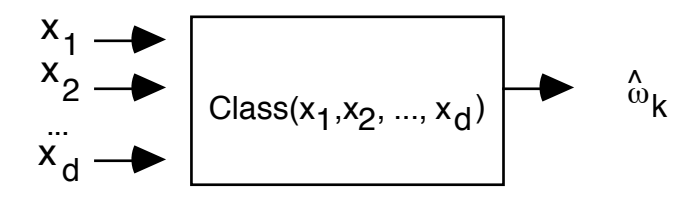

The techniques from Pattern recognition and statistics provide a variety of methods to construct membership tests for classification of observations. The most appropriate technique depends on the number and nature of the classes and the features.

There are two families of technique: Generative and discriminative. These correspond to the two methods to define a set:

Extension: Provide a list of members. Intension: Provide a conjunction of predicates.

Generative methods compare the pattern to a set of prototype examples. Discriminative methods apply a set of tests.

In either case, our objective is to minimize the probability of error.

$$
\hat{\omega}_k = \arg\max_k \left\{ \Pr(E \in T_k \mid \vec{X} \right\}
$$

The operator "|" is called to as "given" or "provided that". It is the Bayesian conditional operator.

For a Generative method, we enumerate the M examples of the K classes. The estimate is the most similar, as provided by some simarity function.

Thus for an observed unknown even X, the "estimated" class,  $\hat{\omega}_k$  is given by :

$$
\hat{\omega}_k = \mathbf{\nabla}_k \mathbf{\nabla}_m : \underset{k}{\text{arg-}} \max \left\{ Sim(\vec{X}, \vec{X}_m^k) \right\}
$$

Simple Euclidean distance is often used to measure similarity.

$$
\hat{\omega}_k = \mathbf{\nabla}_k \mathbf{\nabla}_m : \underset{k}{\text{arg-}} \max \left\{ \parallel \vec{X}, \vec{X}_m^k \parallel \right\}
$$

A more intelligent method is to no normalize distance by a Metric  $\Lambda_{\lambda}$ 

$$
\hat{\omega}_k = \mathbf{\nabla}_k \mathbf{\nabla}_m : \underset{k}{\text{arg-}} \max \left\{ (\vec{X} - \vec{X}_m^k)^T \Lambda_k (\vec{X} - \vec{X}_m^k) \right\}
$$

We can avoid having to scan all samples by replacing samples of the same class with the average of the samples.

$$
\vec{\mu}_k = E\{\vec{X}_m^k\} = \frac{1}{M}\sum_{m=1}^M \vec{X}_m^k
$$

Then:

$$
\hat{\omega}_k = \mathbf{\nabla}_k : \underset{k}{\text{arg-}} \max \left\{ (\vec{X} - \vec{\mu}_k)^T \Lambda_k (\vec{X} - \vec{\mu}_k) \right\}
$$

where the metric  $\Lambda_k$  is provide by the inverse of the class covariance : $\Lambda_k = C_k^{-1}$ 

$$
C_k = E\{(\vec{X}_m^k - \vec{\mu}_k)^2\}
$$

Discriminative tests avoid iterating through the M examples of each class by compiling a series of simple tests. These can be combined in a variety of ways.

A classical (and effective) means is by vote over as large set of simple linear classification functions. We will see more of this later.

## **2.1 Baysian Classification**

With a Baysian approach, the tests are designed to minimize the number of errors. False positives and false negatives count equally as errors. An alternative would be to include the cost of error, which may not be the same for a false positive and a false negative. This is an easy extension.

Let  $\omega_k$  be the proposition that the event belongs to class k:  $\omega_k = E \in T_k$ 

 $\omega_k$  Proposition that event E ∈ the class k  $p(\omega_k) = p(E \in T_k)$  Probability that E is a member of class k

Given an observation  $\vec{X}$ , the decision criteria is

$$
p(\omega_{k} | \vec{X}) = Pr(E \in T_{k} \text{ given } \vec{X})
$$

$$
\omega_{k}^{\wedge} = \arg\max_{\omega_{k}} \{ p(\omega_{k} | \vec{X}) \}
$$

The meaning of "given" is provided by Bayes Rule:

$$
p(\omega_k \mid \vec{X}) = \frac{p(\vec{X} \mid \omega_k) p(\omega_k)}{p(\vec{X})}
$$

## **2.2 The probability of an event**

There are two ways to define "probability": 1) Statistics : Frequency of Occurrence: The fraction of times that something is true, or 2) Probability: Using a systems of axioms.

A Frequency based, or statistical approach is more intuitive, but not always possible to apply. In some cases, the axioms of probability theory can provide a solution that is not possible from frequency of occurrence.

In either case, probability is a function that returns a number between 0 and 1.  $Pr() \in [0, 1].$ 

## 2.2.1 Probabilty as Frequency of Occurence.

A frequency based definition of probability is sufficient for many practical vision problems.

Given M observations of random events, of which  $M_k$  belong to the class k. The probability of observing an event E of class k is

$$
p(E \in A_k) = \mathop {\lim }\limits_{M \to \infty } \{ {{M_k} \over M} \ \ \}
$$

For the practical case where M is finite,  $p(E \in \text{class } k) \approx \frac{M_k}{M}$ 

The precision of this approximation depends on the number of sample, M.

## 2.2.2 Axiomatic Definition

An axiomatic definition makes it possible to apply analytical techniques to the design of classification systems. Only three postulates (or axioms) are necessary: In the following, let E be an event, let S be the set of all events, and let  $A_k$  be set of events that belong to class k.

Postulate 1 :  $\forall A_k \in S : p(E \in A_k) \ge 0$ Postulate 2 :  $p(E \in S) = 1$ Postulate 3 :  $\forall A_i, A_j \in S$  such that  $A_i \cap A_j = \emptyset$ :  $p(E \in A_i \cup A_j) = p(E \in A_i) + p(E \in A_j)$ 

## **2.3 The probability of the value of a random Variable.**

Pour x entier, tel que  $x \in [x_{min}, x_{max}]$ , on peut traiter chacun des valeurs possibles comme une classe d'événement.

Si les valeurs de x sont entières, tel que  $x \in [x_{\text{min}}, x_{\text{max}}]$ on peut estimer la probabilité a partir de M observations de la valeur,  $\{X_m\}$ .

Pour estimer la probabilité d'une valeur on peut compter le nombre d'observation de chaque valeur, x, dans une table, h(x).

L'existence des ordinateurs avec des centaines de megabytes rendre des tables de fréquence très pratique pour la mise en œuvre en temps réel des algorithmes de reconnaissance. Dans certains domaines, comme l'analyse d'images, par abus de langage, un tel table s'appelle une histogramme. Proprement dit, l'histogramme est une représentation graphique de  $h(x)$ 

Ainsi la probabilité d'une valeur de  $X \in [X_{\text{min}}, X_{\text{max}}]$  est la fréquence d'occurence de la valeur. Avec M observations de la valeur, X, on peut faire une table, h(x), de fréquence pour chacun des valeurs possibles. On observe M exemples de X,  $\{X_m\}$ .

Pour chaque observation on ajoute "1" à son entré dans la table.

 $\forall m=1, M : h(X_m) := h(X_m) + 1; M := M+1;$ 

h(x) est une table de fréquence pour chaque  $x \in [x_{\text{min}}, x_{\text{max}}]$ .

Ainsi, on peut définir la probabilité d'une valeur x par sa fréquence :

$$
p(X_m=x) = \lim_{M \to \infty} \{ \frac{1}{M} \ h(x) \}
$$

Quand M est fini, on peut faire appel à l'approximation.

$$
P(X=x) \approx \frac{1}{M} \quad h(x)
$$

La validité de l'approximation depend du nombre de valeurs possible et de M. En règle générale, on dit qu'il faut 10 exemples par cellule de l'histogramme.

## **2.4 Bayes Rule**

Soit un evennement "E". Soit deux tribus d'evennements A et B tel que certains evennements sont common à A et à B.

E peut appartenir à A ∩ B ou a ¬A ∩ B ou a A ∩ ¬B ou a ¬A ∩ ¬B

Soit deux propositions p et q.

 $p \equiv E \in A$  et  $q \equiv E \in B$ donc  $P(p) = Pr{E \in A}$  et  $P(q) = Pr{E \in B}$ .

Par axiome 2 de la définition des systèmes de probabilités :

 $P(q) + P(\neg q) = 1$ .

P(p ∧ q) est la probabilité "conjointe" de p et q.

Si p et q sont independentes

 $P(p \wedge q) = P(p) \cdot P(q)$ ,  $P(p \lor q) = P(p) + P(q)$ .

On peut voir ça d'une manière graphique :

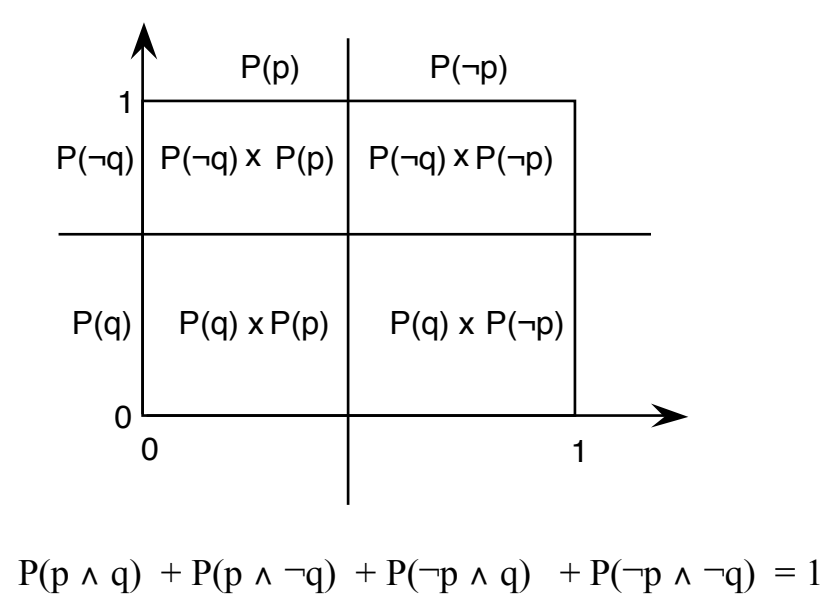

Dans ce cas, les probabilités marginales sont

$$
P(p) = P(p \land q) + P(p \land \neg q)
$$
  

$$
P(q) = P(p \land q) + P(\neg p \land q)
$$

La probabilité conditionnelle de q étant donnée p s'écrit  $P(q | p)$ 

$$
P(q | p) = \frac{P(p \land q)}{P(p)} = \frac{P(p \land q)}{P(p \land q) + P(p \land \neg q)}
$$

de la même manière :

$$
P(p | q) = \frac{P(p \land q)}{P(q)} = \frac{P(p \land q)}{P(p \land q) + P(\neg p \land q)}
$$

! Par algèbre on déduire :

d'ou

$$
P(q | p) P(p) = P(p \wedge q) = P(p | q) P(q)
$$

$$
P(q | p) P(p) = P(p | q) P(q)
$$

Ceci est une forme de règle de Bayes. On peut écrire :

$$
P(q | p) = \frac{P(p | q) P(q)}{P(p)}
$$

P(q | p) est la probabilité "conditionnelle" ou "postérieur"

## **3 Classification by Ratio of Histograms of pixel values**

## **3.1 Histograms**

La probabilité d'une valeur x est sa fréquence d'occurence.

$$
p(X_m=x) = \lim_{M \to \infty} \{ \frac{1}{M} \ h(x) \}
$$

Quand M est fini, on peut faire appel à l'approximation.

$$
P(X=x) \; \approx \; \frac{1}{M} \quad \ h(x)
$$

La validité de l'approximation depend du ratio entre le nombre de Cellules,  $Q = N<sup>d</sup>$ , de h(x) et le nombre d'echantillions, M.

L'erreur moyenne entre 1  $\frac{1}{M}$  h( $\vec{C}$ ) et P( $\vec{C}$ ) est E<sub>ms</sub> ~ O( Q  $\frac{\infty}{M}$ 

Pour que l'estimation soit "raisonable", il faut assuré que  $M \gg Q = N<sup>d</sup>$ En règle générale, on dit qu'il faut 10 exemples par cellule de l'histogramme.

#### **3.2 Example: Object detection by pigment color**

On peut utiliser les histogrammes avec la regle de Bayes pour detecter les objects.

Par example, construisons une histogramme pour le vecteur de chrominance (r,v).

La chrominance  $C = \left($ ĺ Į  $c_1$  $\begin{bmatrix} c_1 \\ c_2 \end{bmatrix}$  est une signature pour l'object.

La chrominance peut être définit par plusieur codages. Par example, pour la détection du peau, il est fréquent de voir

$$
c_1 = r = \frac{R}{R+V+B}
$$
  $c_2 = v = \frac{V}{R+V+B}$ 

Supposone qu'on code  $c_1$  et  $c_2$  avec les entiers entre 0 et N – 1

$$
c_1 = \text{Round}((N-1) \cdot \frac{R}{R+G+B})
$$
  $c_2 = \text{Round}((N-1) \cdot \frac{G}{R+G+B})$ 

On alloue un tableau 2D,  $h(c_1, c_2)$ , de taille N x N cellulles. (exemple  $Q = 32 \times 32 = 1024$  cellules)

Pour chaque pixel  $\vec{C} = C(i, j)$  dans l'image, on incrémente la cellule de l'histogramme qui correspond à  $\vec{C}$  :  $h(\vec{C}) = h(\vec{C}) + 1$ c'a-dire  $h(c_1, c_2) := h(c_1, c_2) +1$ 

Soit M Pixels dans l'image. Un histogramme des chrominance,  $h(\vec{C})$ , des M pixels dans une l'image donne leurs fréquences d'occurence.

$$
\mathrm{P}(\vec{C}) \approx \frac{1}{\mathrm{M}} \ \mathrm{h}(\vec{C})
$$

Considére une région W de M<sub>o</sub> pixels du même image correspondance à l'objet O.

$$
\forall (i,j) \in W \ : \ h_0(\vec{C}(i,j)) := h_0(\vec{C}(i,j)) + 1
$$

Ensuite: pour tout pixel  $\vec{C}(i, j) = ($ ĺ Į  $r$  $\begin{pmatrix} \n\mathbf{r} \\ \n\mathbf{v} \n\end{pmatrix}$ (i, j) :  $\mathbf{p}(\vec{C} \mid \text{object}) \approx \frac{1}{M_0} \mathbf{h}_0(\vec{C})$ 

Parce que W est dans l'image, la probabilité de rencontrer un pixel de W,

 $P(W) = \frac{M_0}{M}$ 

L 'histogramme permet d'utiliser la règle de Bayes afin de calculer la probabilité qu'un pixel corresponde à un objet.

Pour chaque pixel  $\vec{C}$  (i, j) p(objet  $|C|$  = p(C  $|$  objet) p(objet)  $p(C)$ 

Soit M images de I x J pixels. Ceci fait  $N = I \times J \times M$  Pixels. Soit h(r, v), l'histogramme de tous les N pixels. Soit  $h_0(r, v)$ , l'histogramme des N<sub>0</sub> pixels de l'objet "o".

$$
p(objet) = \frac{M_o}{M}
$$
  
 
$$
p(\vec{C}) = \frac{1}{M} h(\vec{C})
$$
  
 
$$
p(\vec{C} \mid objet) = \frac{1}{M_o} h_o(\vec{C})
$$

$$
p(objet \mid \vec{C}) = p(\vec{C} \mid objet) \frac{p(objet)}{p(\vec{C}))} = \frac{1}{M_o} h_o(\vec{C}) \frac{\frac{M_o}{M}}{\frac{1}{M} h(\vec{C})} = \frac{h_o(\vec{C})}{h(\vec{C})}
$$

Mo

Voici une image de la probabilité de peau fait par ratio d'histogramme de r, v

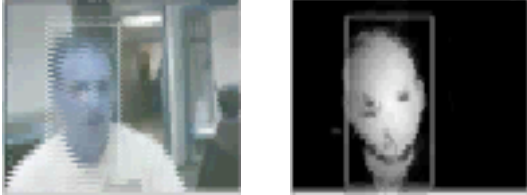

#### **3.3 Histograms of Receptive Field Values**

Cette méthode peut être géneralisé en remplacant la chrominance par une vecteur de champs réceptifs. Mais il faut bien gerer la ration Q/M !

Soit une image  $p(i,j)$  et une vecteur de "d" champs réceptifs  $\vec{G}$ 

 $\vec{V}(i,j) = \langle \vec{G}, p(i,j) \rangle$  est un vecteur de caractéristiques de d dimensions.

h( $\overrightarrow{V}$ ) aura Q = N<sup>d</sup>

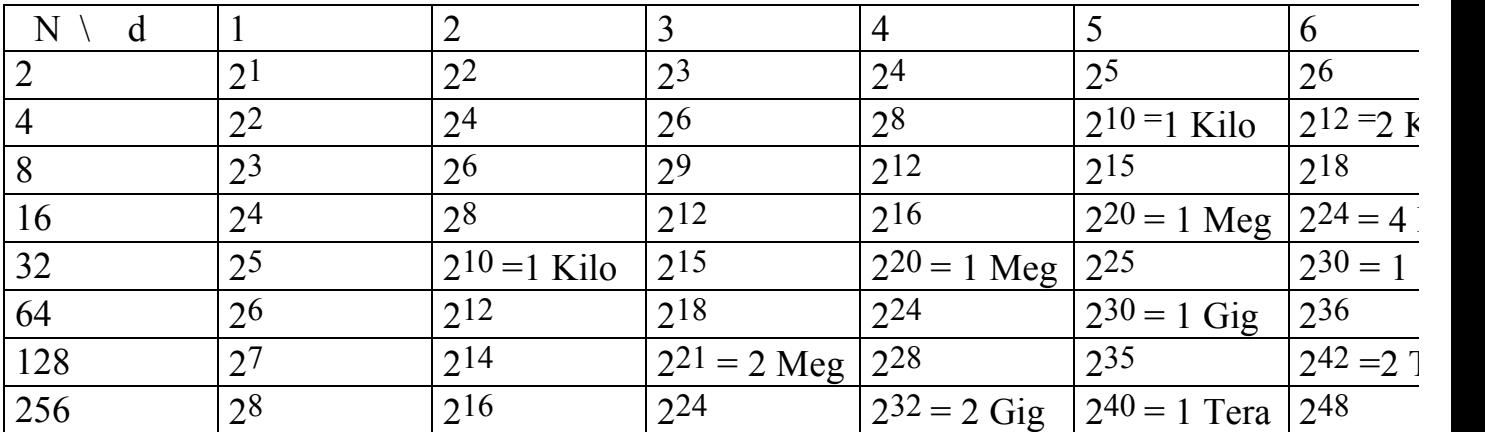

Soit les champs receptifs achromatique

$$
\vec{G}_{\sigma} = (G_{x}, G_{y}, G_{xx}, G_{xy}, G_{yy})
$$
  

$$
d = 5
$$

ou chromatique avec normalisation de l'orientation et echelle :

$$
\vec{G}_{\sigma,\theta} = (G_X^L, G_X^{C_1}, G_X^{C_2}, G_{XX}^{L}, G_{XY}^{L}, G_{XX}^{C_1}, G_{XX}^{C_2})
$$
  
d = 7.

On peut faire

$$
p(objet(i,j) | V(i,j) ) = \frac{p(V(i,j)) \text{ object}(i,j)) p(objet(i,j))}{p(V(i,j))} \approx \frac{h_0(V(i,j))}{h_{tot}(V(i,j))}
$$

sur condition de gerer M et Q.

Rappel :

$$
P(X=x) \approx \frac{1}{M} \quad h(x)
$$

La validité de l'approximation depend du nombre de valeurs possible et de M. En règle générale, on dit qu'il faut 10 exemples par cellule de l'histogramme.

On peut demontrer que l'ecart type moyenne de l'erreur est en proportion avec la ration de le nombre de cellule de h(x), N, sur le nombre d'echantillions, M.

$$
\sigma_{MSE} \; \approx \! \frac{N}{M}
$$

Que faire si la masse d'exemple est insuffisante : M << N? Que faire si x n'est pas entier ? Il faut une fonction paramétrique pour  $p(X)$ .